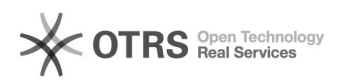

## CUTMON - parametry INI

## 2024-05-20 23:49:39

## **Drukuj informację FAQ**

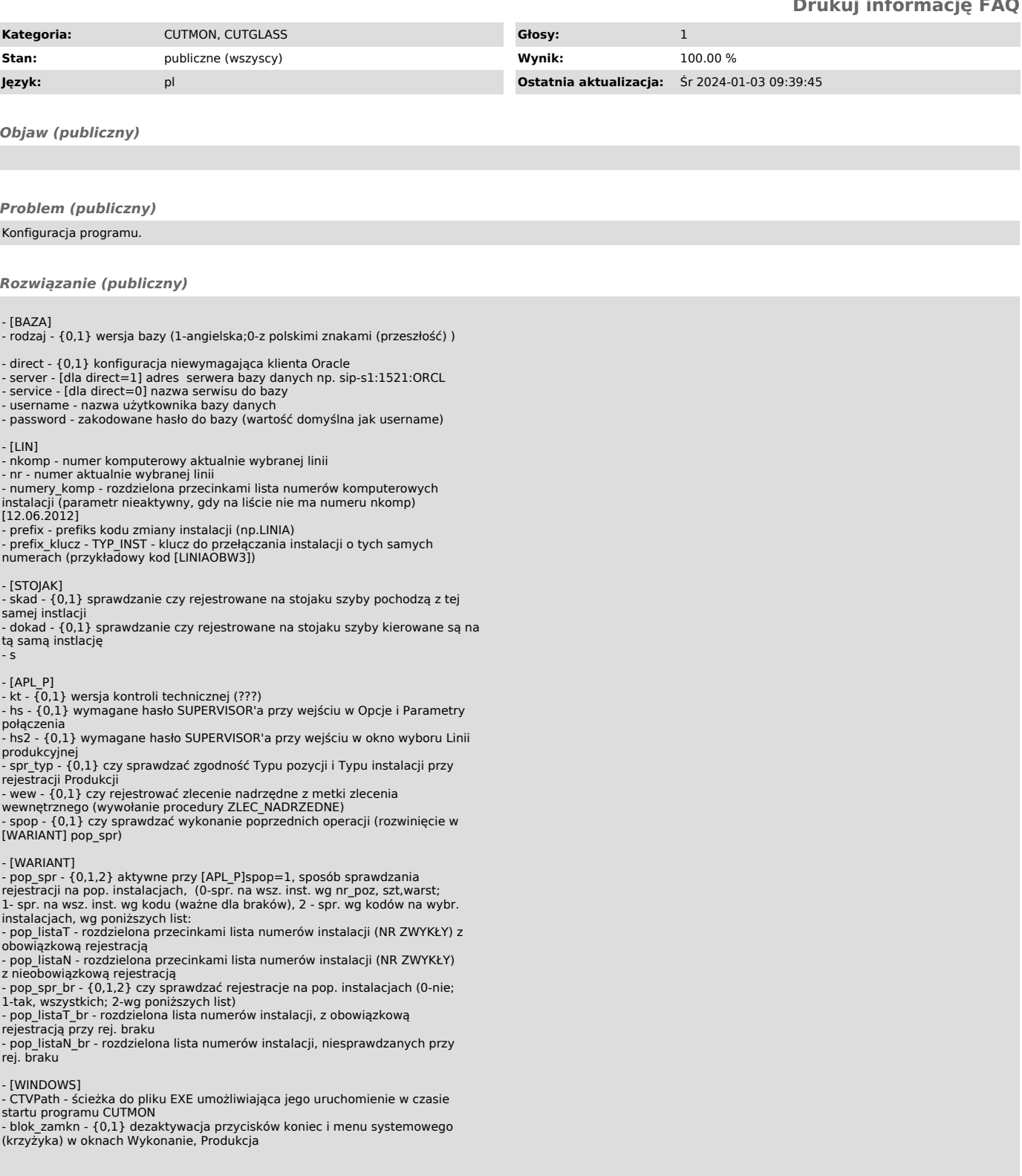